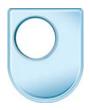

## Design and designing

The vanishing point technique

Activity Twelve is an upright box, very similar to the previous activity. In fact we start with exactly the same lines. We have a vanishing point on the horizon line, the vanishing point two on the right hand side, we have an object line and we have a line which is going to be the front edge of the object we are going to draw, the box we are going to draw. I have lowered down my horizon line, taken it further away from the top of the paper, because this time I am going to take my object right across the horizon line so that we appear, it appears to be bigger than us. But it is exactly the same process as before, I can join my front point to the vanishing point on both sides. I now need to determine the height of the object so I am going to make mine 130mm, the dimension that is given in the workbook and you'll see that this dimension takes us above the horizon line. I am going to join those up to the vanishing points this side and this side and now once again I am going to estimate the thicknesses of the boxes. I am trying to make this look a little bit like a cornflake packet so that it has got a thin side on this left hand side, a slightly broader front face on the right hand side. So I am going to estimate it something like this, again just estimating the thickness. If it were wrong I could reposition it but that seems to be a reasonable start. I'm just judging it, the vertical nature of that line and again on this side I could put it over here which would be far too broad, I could put it closer which would be more like a square box but I'm going to put it about here, just a judgement. Okay, so we've now got the starting point and again if I do what I did in the previous activity which was to line that in, you will begin to see that shape emerge as a perspective box which seems to stand taller than we are, that is the object goes beyond this horizon line but it looks like we are looking at the side of it. I can then begin to make that look even more lifelike by writing Cornflakes onto here for example and if I wanted to get that exactly right I could even begin to use my vanishing points to help me control the letters that I am going to put on to the front face of this box, so begin to say things like Cornflakes and with a bit more care I could begin to produce a lifelike representation and this is the one that I drew earlier on. You'll see how that fits over my drawing and you can get quite a lifelike representation of objects using this vanishing point technique.